*[www.levinegabriella.com/exploringbiomimicry/itp/wp-admin](http://www.levinegabriella.com/exploringbiomimicry/ciid/wp-admin)*

*1. log in*

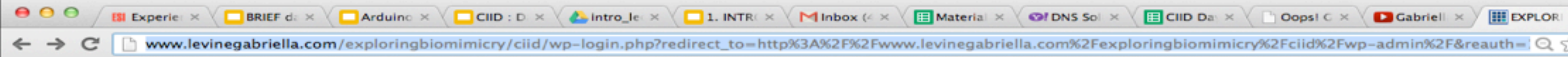

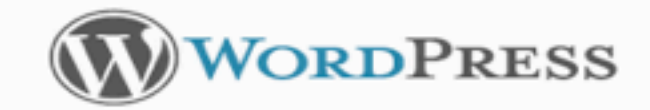

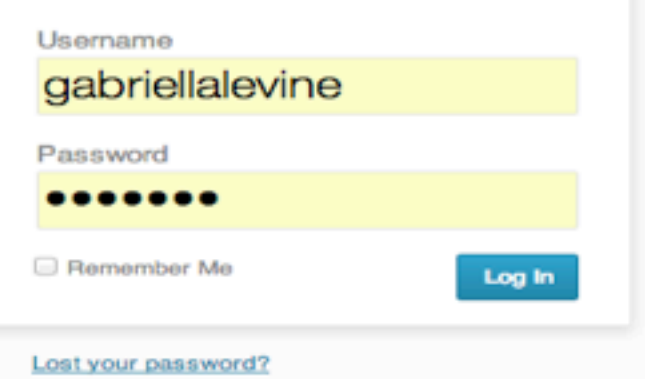

+ Back to EXPLORING BIOMIMICRY

## BLOG INSTRUCTIONS

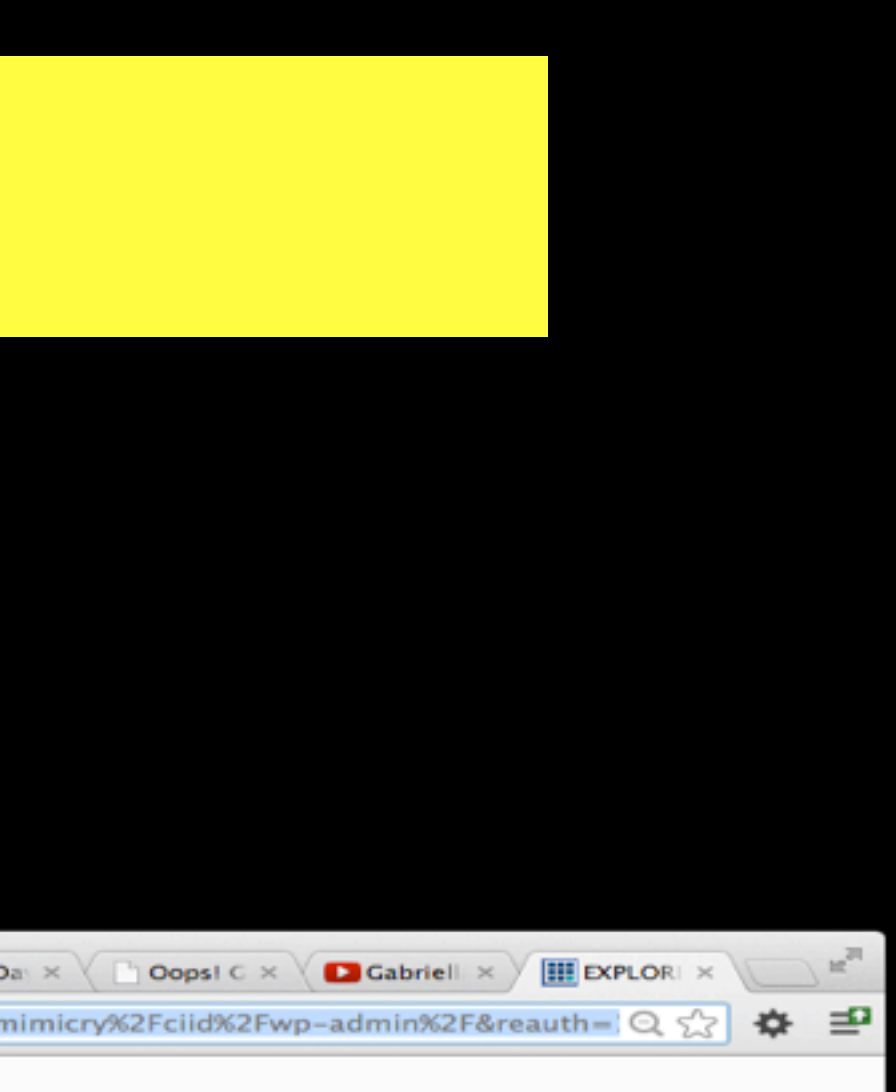

*[www.levinegabriella.com/exploringbiomimicry/itp/wp-admin](http://www.levinegabriella.com/exploringbiomimicry/ciid/wp-admin)*

### *1.add new post 2. click YOUR NAME and THE ASSIGNMENT under*

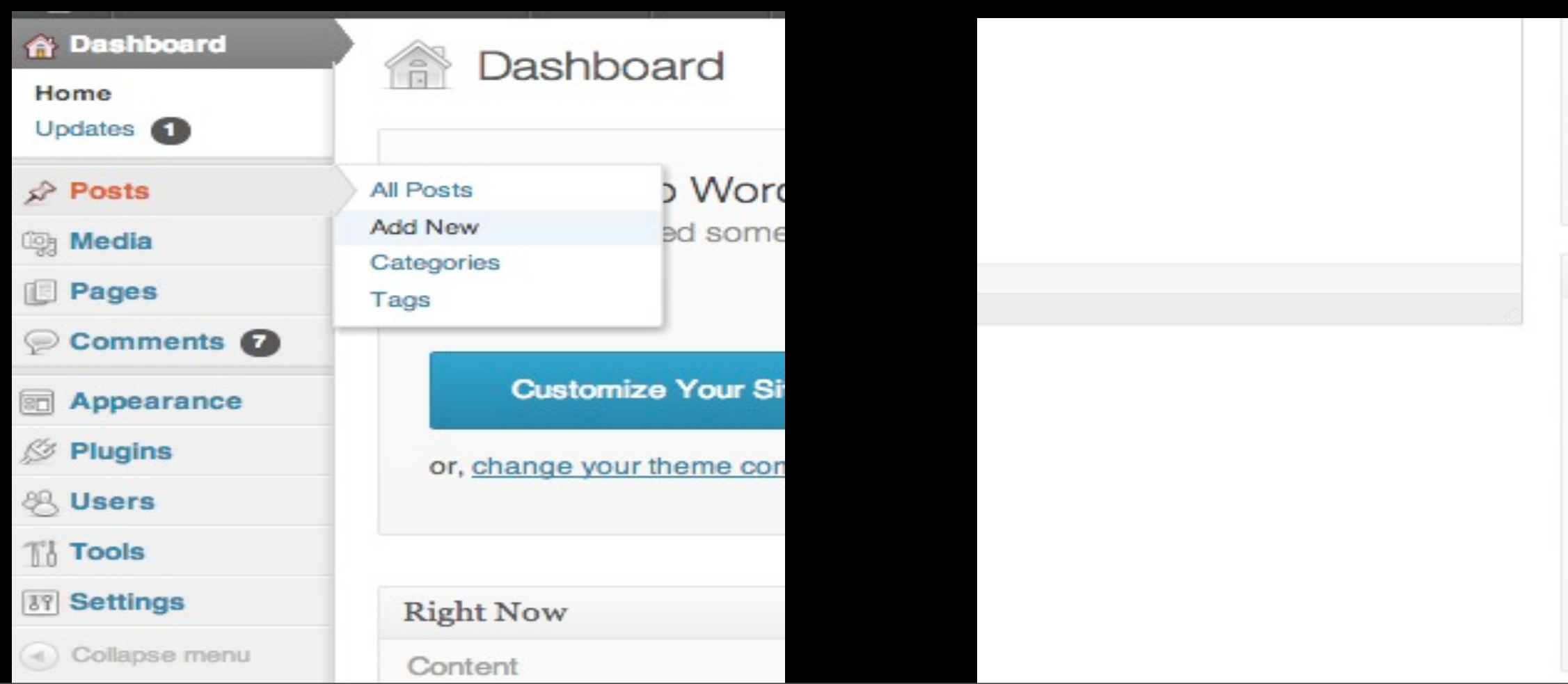

### *categories, in the bottom right.*

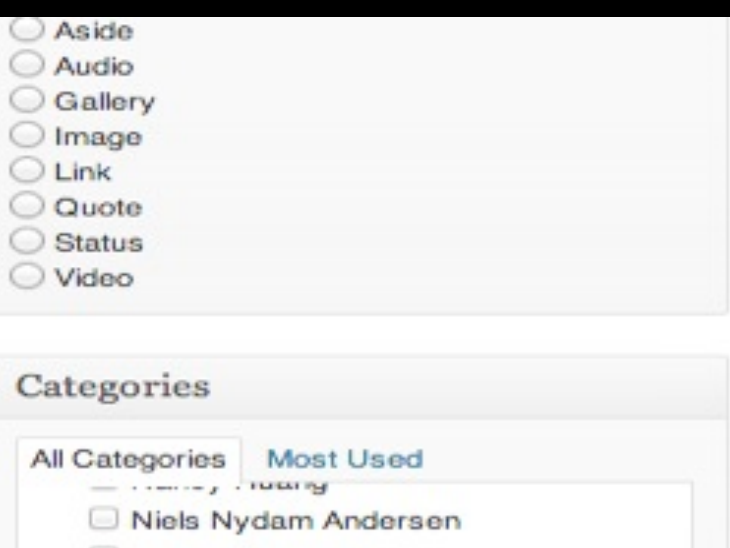

Raquel Machin Raquel Machin Herrero Ronny S. Mikkelsen Rudolf Murai von Buenau Sara Anand Srujana Akkiraju Tay Fiavo Palumbo Wujing Wang + Add New Category

# BLOG INSTRUCTIONS

Tuesday, September 3, 13

## BLOG INSTRUCTIONS

Add 2 new posts with some media and writing! 1. Biomimicry documentation. Entitle this "biomimetic examples" 2. Reading Responses. Entitle this "Reading Responses" 3. Organic Motion design prototype. Entitle this "Motion Excersize"

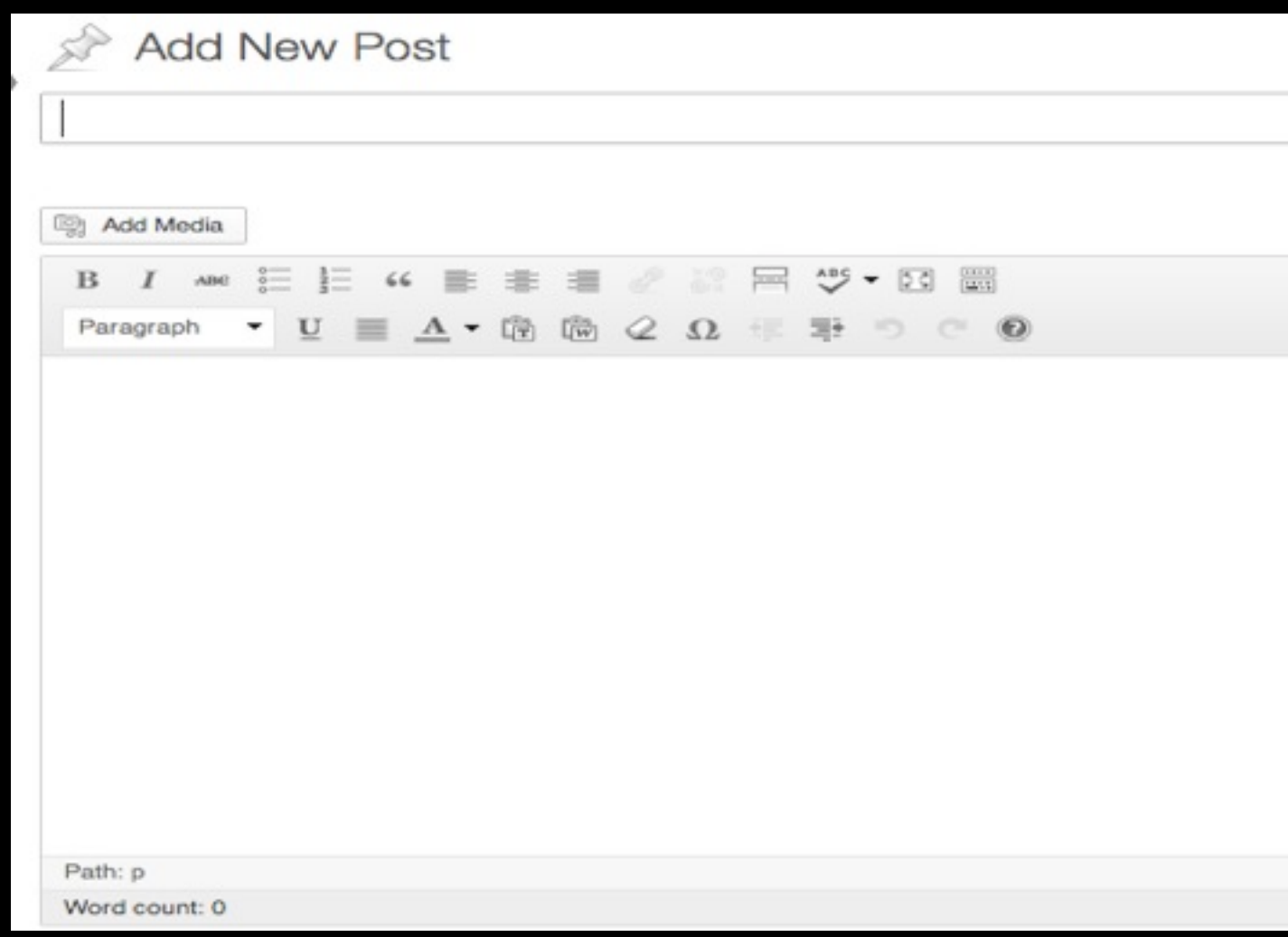

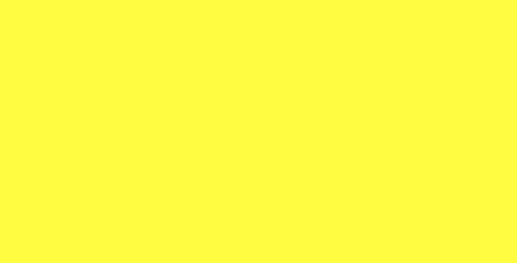